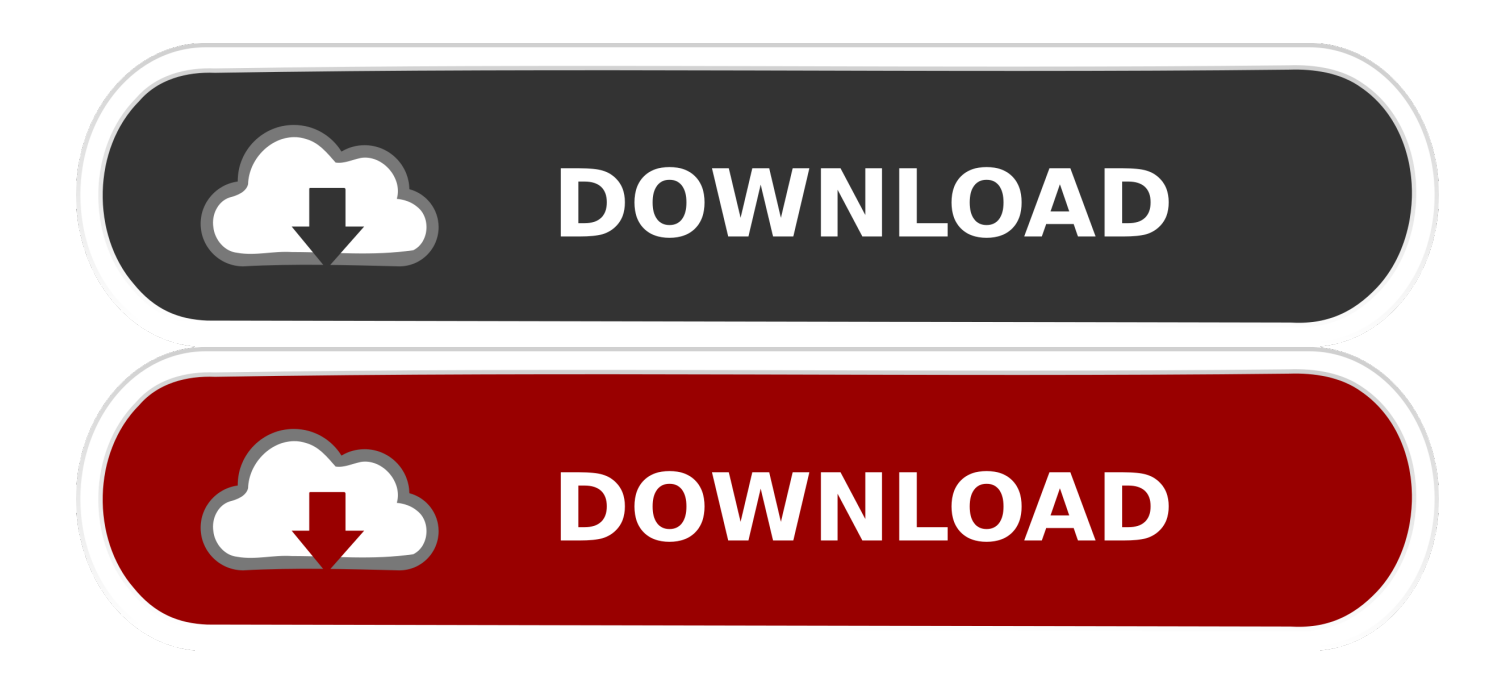

[How To Use Gimp 2.8 For Mac](https://tiurll.com/1thtfe)

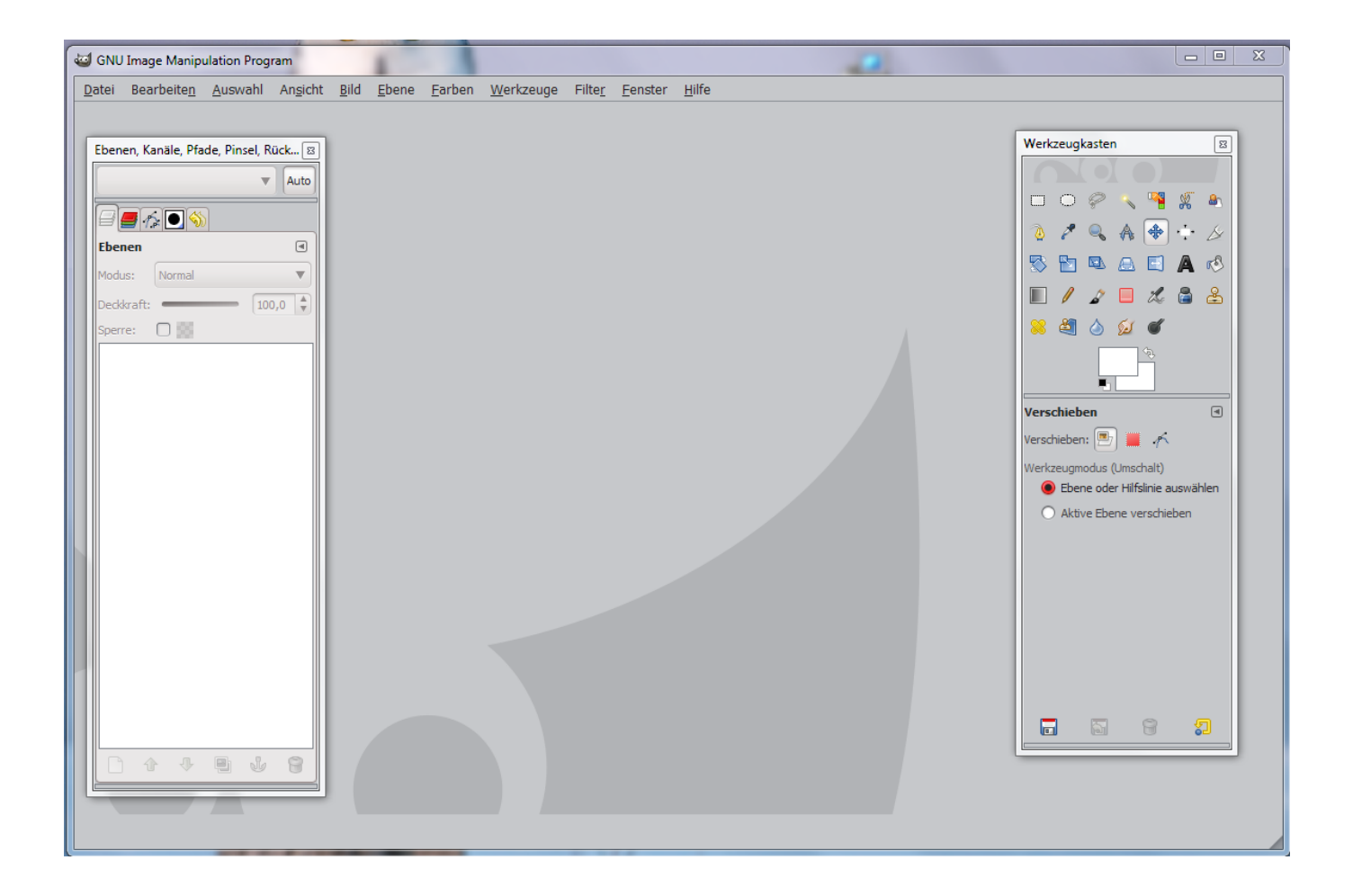

[How To Use Gimp 2.8 For Mac](https://tiurll.com/1thtfe)

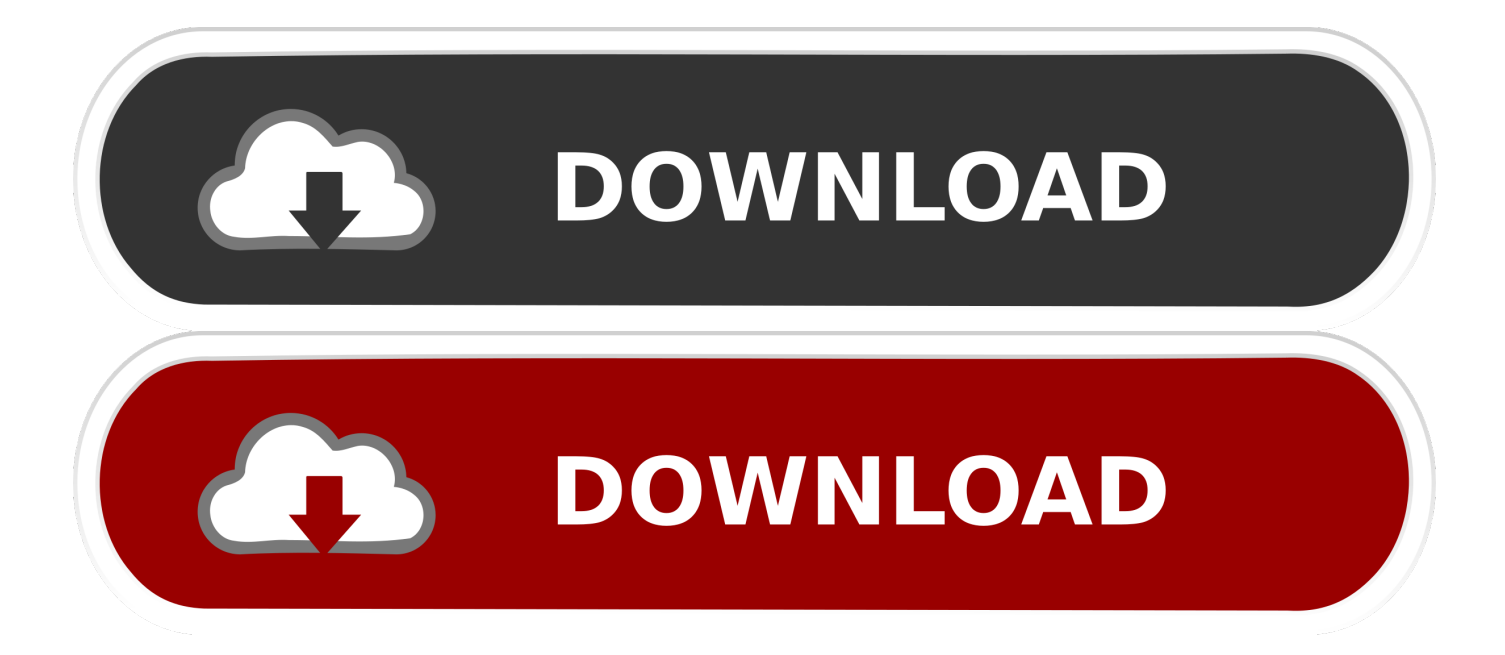

Although it can be helpful at times I definitely prefer to have it disabled by default.. If you re-look at the post I have updated the instructions and added the additional Linux packages needed for using the Bamboo series of tablets.

1. gimp

- 2. gimp meaning
- 3. gimp mask

You must not misuse or interfere with the services or attempt to access them using any method other than the interface and instructions we provide.. As for creating a new layer from a selection Photoshops LayerNewLayer via Copy is really handy and I couldnt find a Gimp version of this.. Though it can be helpful at times I definitely prefer to have it disabled by default.. If you look at the post again I updated the instructions and added additional Linux packages needed to use the bamboo series of tablets.. GIMP image editor is best at file conversion you can convert JPEG to GIF PNG to JPEG etc.

## **gimp**

gimp, gimp meaning, gimp 2, gimp tutorial, gimp online, gimp portable, gimp vs photoshop, gimp remove background, gimp resize image, gimp draw rectangle, gimp download, gimp suit, gimp mask, gimp photo editor, gimpy gimpy plant, gimpy [Pokéemon-Emulator für mac os x pokemon emulator for mac os x](http://cumsfacfoll.yolasite.com/resources/PokemonEmulator-fr-mac-os-x-pokemon-emulator-for-mac-os-x.pdf)

You must not misuse or interfere with the Services or try to access them using a method other than the interface and the instructions that we provide.. It is best to convert the file and you can convert it to ggi PNG etc When it comes to creating a new layer from a selection Photoshops Layernewlayer via Copy is very handy and I couldnt find a GIMP version of it. [Avast Config](http://www.dosio.net/doc/sites/default/files/webform/selyncrow702.pdf) [File For Mac](http://www.dosio.net/doc/sites/default/files/webform/selyncrow702.pdf)

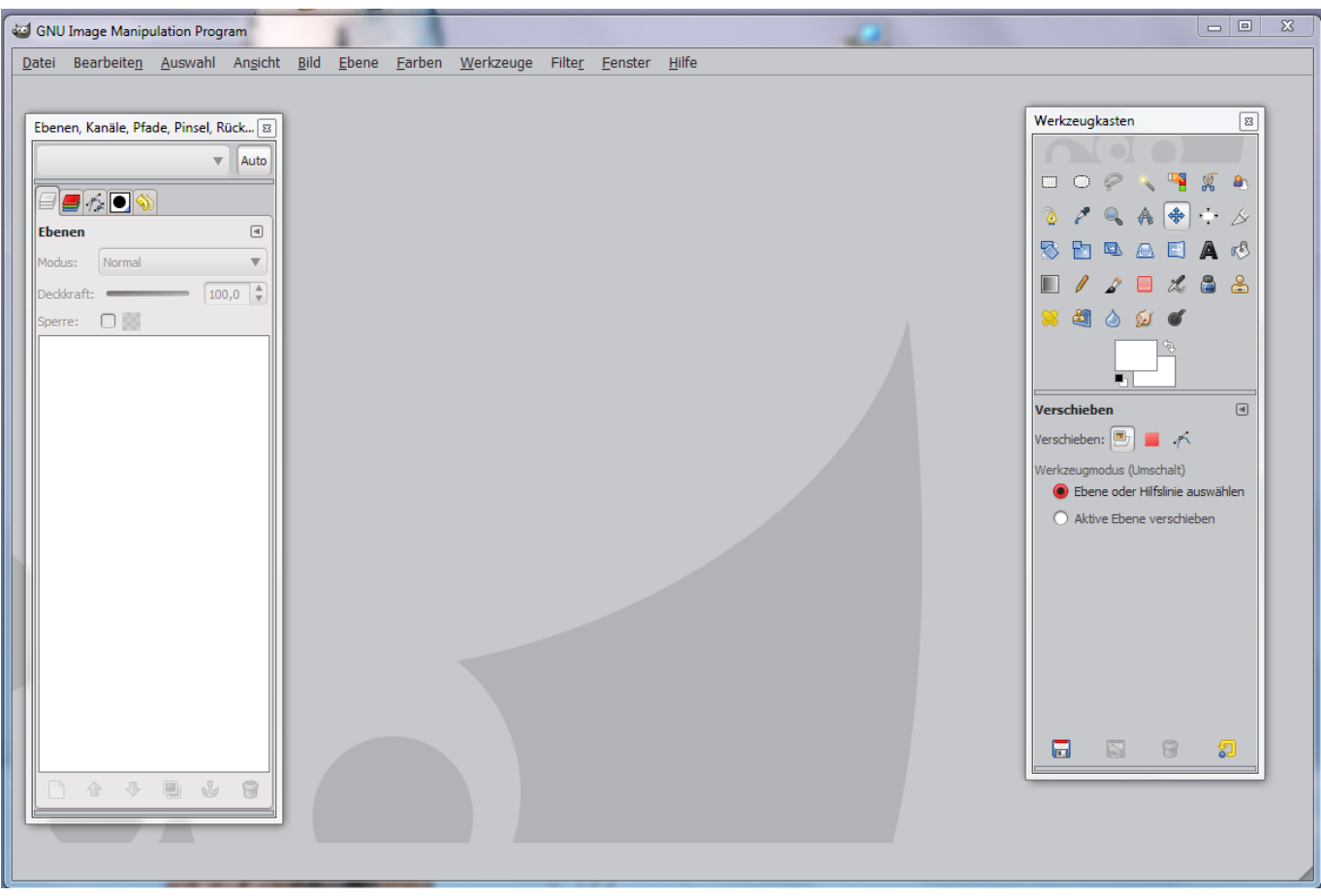

[Master Tracks Pro Upgrade: Software Free Download](https://glophecarab.weebly.com/blog/master-tracks-pro-upgrade-software-free-download)

## **gimp meaning**

[View Printer Drivers Vista](https://omlositte.therestaurant.jp/posts/14837472) [Best Tax Program For Mac Canada](http://teszt.fejotherm.hu/sites/default/files/webform/liesathom432.pdf)

## **gimp mask**

[Download Rainmeter For Mac](https://www.furaffinity.net/journal/9785124/)

cea114251b [Cheaper Online Parliament Cigarette](http://landprofandmag.blogg.se/2021/february/cheaper-online-parliament-cigarette.html)

cea114251b

[Brute Force Program For Mac](http://presduta.yolasite.com/resources/Brute-Force-Program-For-Mac.pdf)